版 次:1

印刷时间:2012年06月01日

16

国际标准书号ISBN:9787515307138

## 通过学习本书,读者将掌握如何熟练使用Photoshop Photoshop CS6

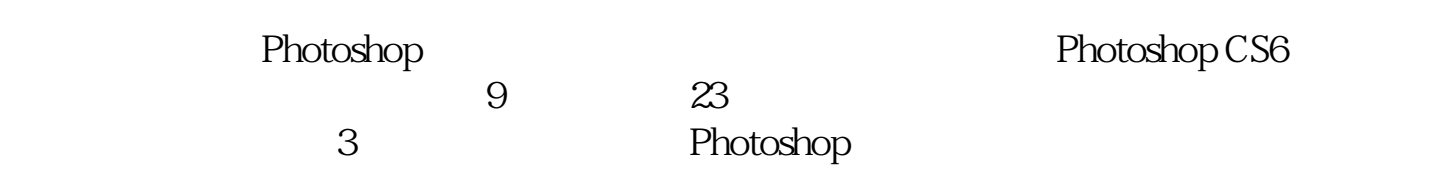

杨杰,四川成都人,29岁

Part 01 Photoshop CS6<br>Chapter 01 Photos Photoshop CS6  $1.1$  $1.2$  $1.3$  $1.4$ 1.5 Photoshop  $1.6$ 

1.7 Photoshop 1.8 Photoshop CS5 Chapter 02 Photoshop CS6  $21$ 2.2 Photoshop CS6 2.3 Preferences

[显示全部信息](javascript:void(0);)

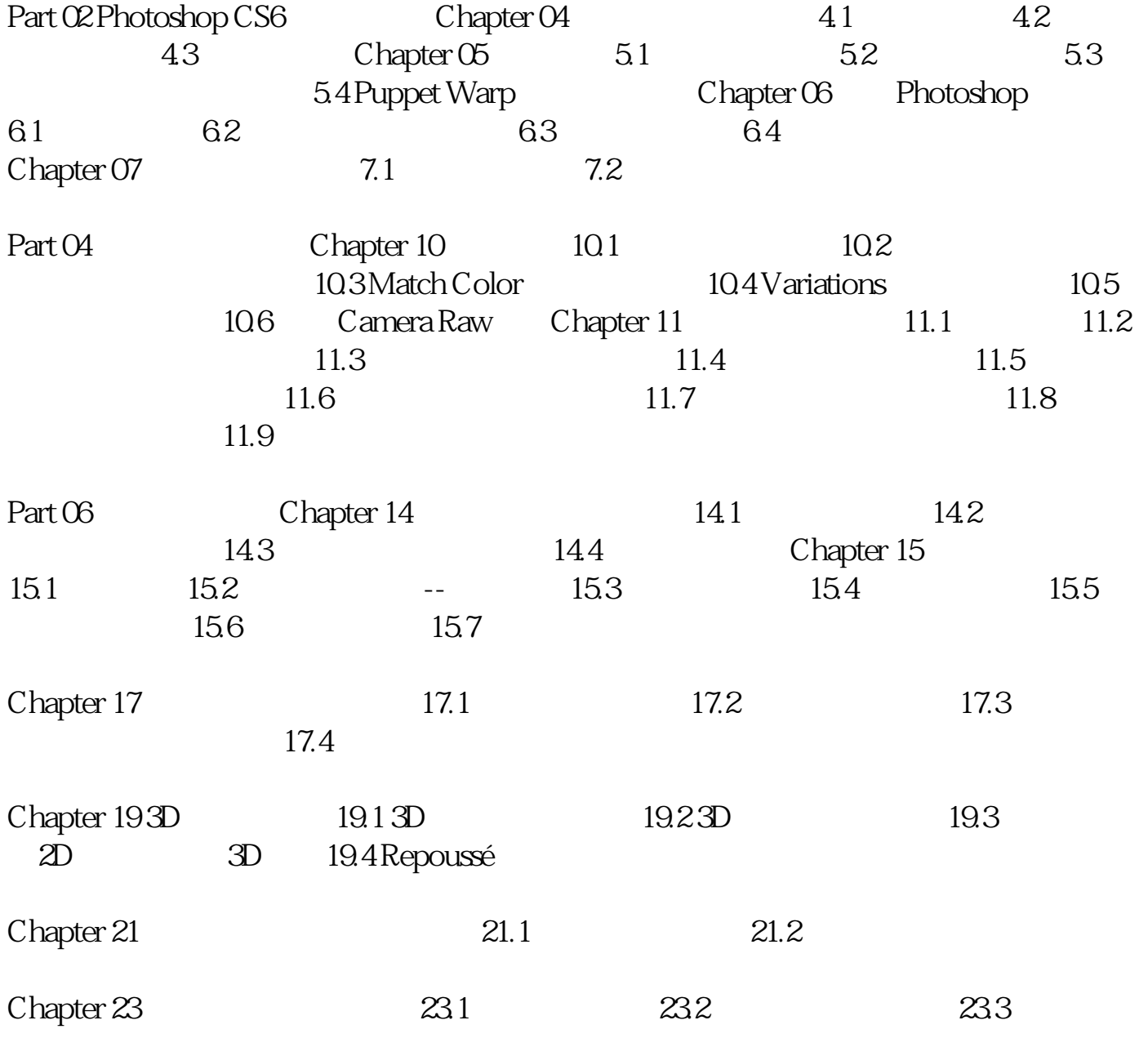

本站所提供下载的PDF图书仅提供预览和简介,请支持正版图书。 www.tushupdf.com